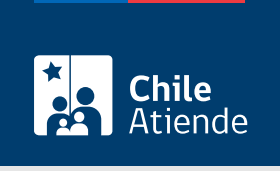

Información proporcionada por Servicio Nacional del Patrimonio Cultural

# Copia autorizada de documentos notariales, ministeriales y servicios públicos

Última actualización: 24 junio, 2024

## Descripción

Obtén una copia fiel e íntegra del documento original que se encuentra custodiado en el Archivo Nacional, que pueden ser:

- Notariales: escrituras públicas y protocolizaciones.
- Ministeriales: decretos, resoluciones y oficios.
- Servicios públicos: resoluciones, oficios y otros.

Realiza el trámite durante todo el año en el sitio web, las oficinas y los correos electrónicos del Archivo Nacional .

#### **Detalles**

Revisa los registros por localidad, año y número de inscripción, que están ingresados en el [catálogo de](https://documentos.archivonacional.cl/Layouts/Imagen.AN.RESGD/FormularioDeBusqueda.aspx) [comercio.](https://documentos.archivonacional.cl/Layouts/Imagen.AN.RESGD/FormularioDeBusqueda.aspx)

En caso de documentos custodiados por el Archivo Nacional de la Administración, debe solicitar el documento a través del [Formulario de Atención Electrónica](https://atenciondigital.archivonacional.cl/).

Importante : los documentos ingresan al archivo nacional cuando tienen 80 años de antigüedad y en el caso de regiones extremas con 30 años.

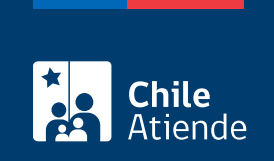

### **¿A quién está dirigido?**

Todas las personas, naturales y jurídicas.

#### **¿Qué necesito para hacer el trámite?**

- Cédula de identidad vigente, si realiza el trámite de forma presencial.
- Conocer la siguiente información del documento:
	- o Notarial (localidad, año y nombre del notario).
	- o Ministerial (número, fecha y nombre del ministerio).
	- o Servicios públicos (número, fecha y nombre del servicio público).

#### **¿Cuál es el costo del trámite?**

El costo es de \$300 por carilla; \$300, por derechos por carilla; y \$500, por firma.

#### **¿Qué vigencia tiene?**

60 días hábiles.

#### **¿Cómo y dónde hago el trámite?**

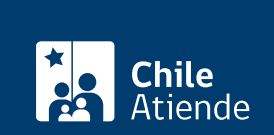

#### En caso de documentos custodiados por el Archivo Nacional de la Administración:

- 1. Haz clic en el botón "Solicitar copia".
- 2. Una vez en el sitio web de la institución, selecciona:
	- "Público General", si es persona natural. Debes acceder con Registro Simple (formulario online) o con su [ClaveÚnica.](/var/www/chileatiende/public/fichas/11331-obtener-la-clave-unica)
	- o "Institución Pública", como persona jurídica, con Registro Simple.
- 3. Completa los datos que te solicitan. Si deseas agregar algún documento para entregar información complementaria, adjúntalo en el mismo formulario.
- 4. En "Seleccione los servicios que necesita", elige "Copia Simple".
- 5. Selecciona la validación "captcha", y haz clic en "Enviar Solicitud".
- 6. Como resultado, habrás solicitado una copia certificada de documentos notariales, ministeriales y servicios públicos.
- 7. Recibirás un correo de confirmación de ingreso de tu solicitud con el número asignado.

Importante :

- Si se requieren más antecedentes o precisar algún dato, serás contactado mediante correo electrónico.
- Se te enviará un detalle de los costos asociados a los servicios solicitados. El pago lo podrá realizar a través de Webpay o transferencia electrónica. Si es por transferencia, envía el comprobante al correo indicado para que se proceda a la tramitación de la copia autorizada.
- El documento será enviado por correo electrónico en un plazo máximo de 20 días hábiles.

En oficina:

- 1. Reúne los antecedentes requeridos.
- 2. Elige a donde quiere asistir:
	- Archivo Nacional de la Administración (ARNAD): [Matucana 151, Santiago.](https://goo.gl/maps/kJ7xK6kxMwT2) Escribe a [arnad@archivonacional.gob.cl](mailto:arnad@archivonacional.gob.cl) o llama al teléfono 22 997 8559 para reservar atención.
	- o Archivo Regional de Tarapacá (ART): [Arturo Prat 2120, Iquique](https://goo.gl/maps/vyPLWnV5wGxfXmBf9).
	- Archivo Regional de la Araucanía (ARA): [Lautaro 1171, Temuco.](https://goo.gl/maps/JUwr2TijxUM2)
- 3. Explica el motivo de tu visita, y entrega los datos de identificación del documento requerido.
- 4. Paga el valor de la copia certificada.
- 5. Como resultado del trámite, habrás solicitado la copia del documento, obtendras respuesta en un plazo de ocho días hábiles, contados desde el día siguiente al pago.

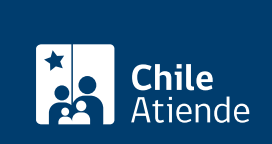

Modalidad exclusiva para personas usuarias de regiones (fuera de la Metropolitana):

- 1. Envía un correo, según corresponda, detallando tu requerimiento e indica los datos de identificación del documento.
	- Archivo Regional de Tarapacá (ART): [archivo.tarapaca@archivonacional.gob.cl](mailto:archivo.tarapaca@archivonacional.gob.cl).
	- Archivo Regional de La Araucanía (ARA): [archivo.araucania@archivonacional.gob.cl](mailto:archivo.araucania@archivonacional.gob.cl).
- 2. Como resultado del trámite, recibirás un correo de respuesta con los pasos a seguir y el monto a pagar.

Importante :

- Una vez realizado el pago, debes remitir copia del comprobante al correo indicado para que se proceda a la tramitación de la copia certificada.
- El documento será enviado por correo al domicilio indicado. El plazo de entrega es de ocho días hábiles, contados desde el día siguiente de envío del comprobante de pago. Adicionalmente, deberás considerar dos a tres días por el servicio de despacho.

Link de trámite en línea:

[https://www.chileatiende.gob.cl/fichas/1102-copia-certificada-de-documentos-notariales-ministeriales-y](https://www.chileatiende.gob.cl/fichas/1102-copia-certificada-de-documentos-notariales-ministeriales-y-servicios-publicos)[servicios-publicos](https://www.chileatiende.gob.cl/fichas/1102-copia-certificada-de-documentos-notariales-ministeriales-y-servicios-publicos)